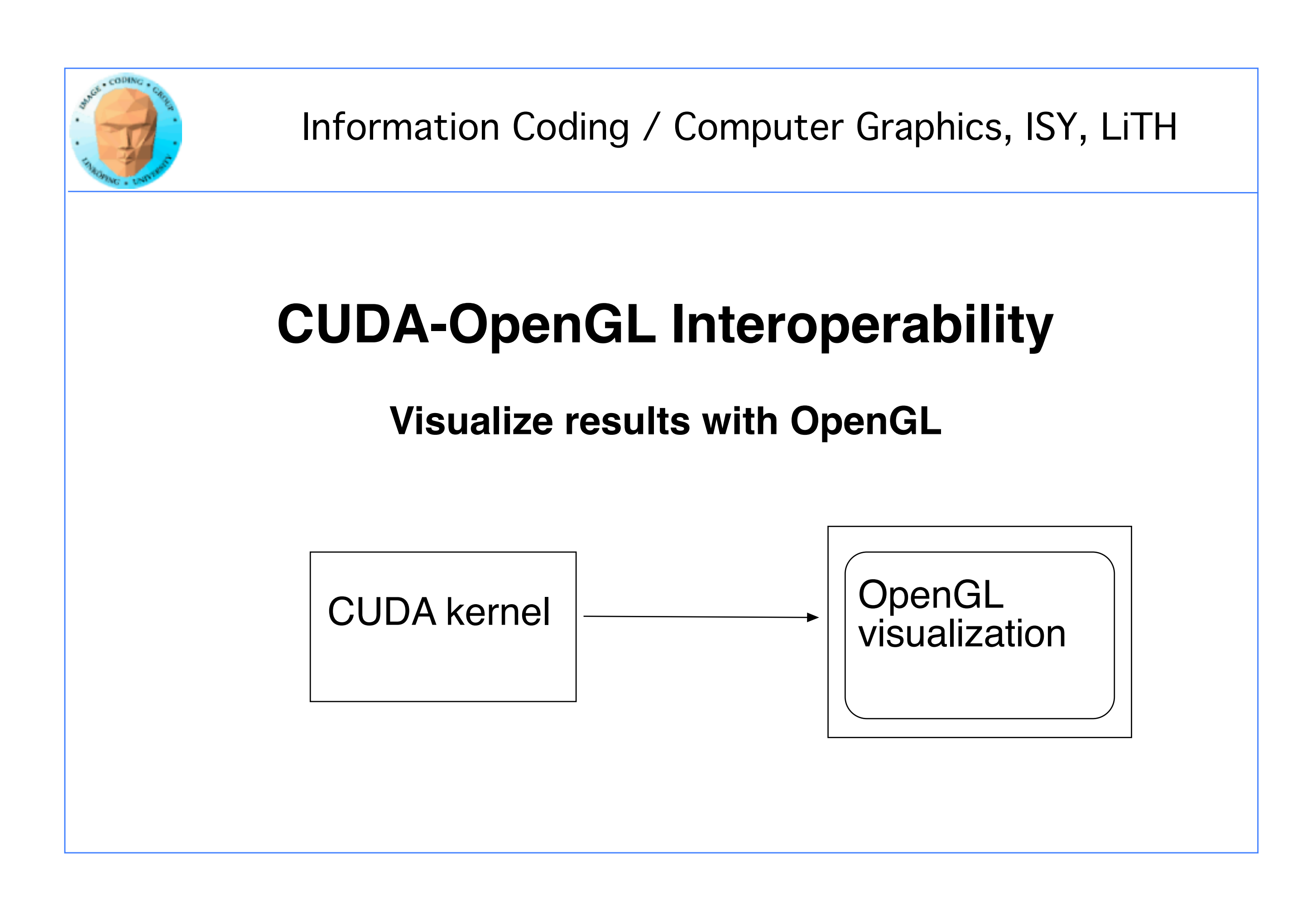

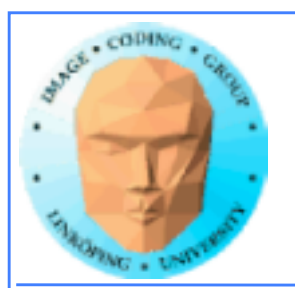

Information Coding / Computer Graphics, ISY, LiTH

## **CUDA and graphics**

**Simplest way: Pass output from CUDA, typically to an OpenGL texture.**

**Example: Julia set, Lab 4 Mandelbrot, ray caster...**

**Good for visualizing results. Better methods exist, without having to move data to CPU and back.**

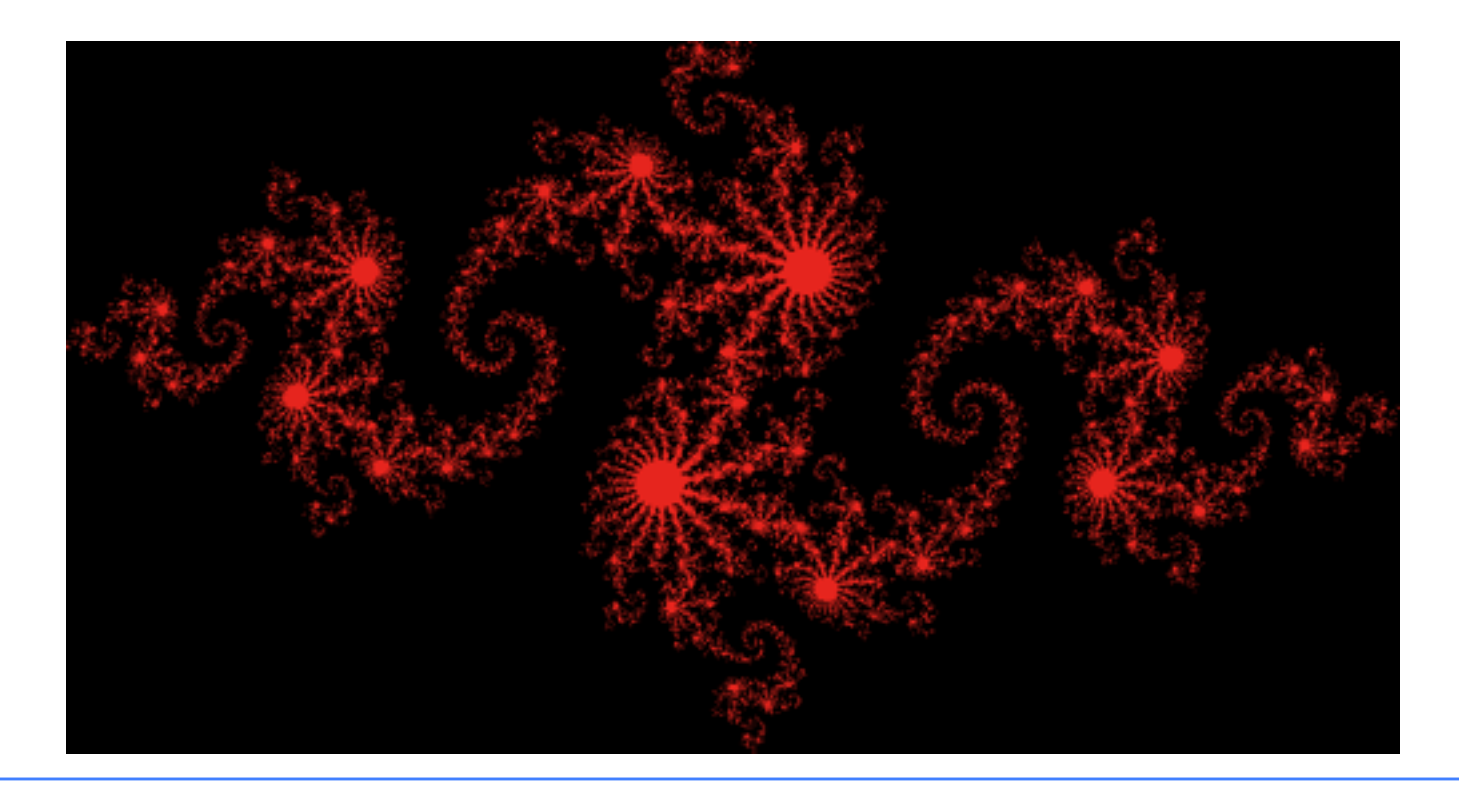

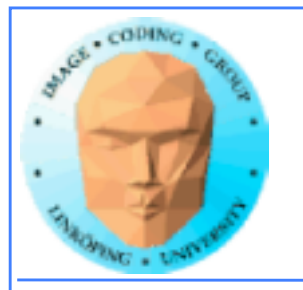

# **CUDA-OpenGL Interoperability**

- **Integrate for better performance!**
- **Possible to visualize without leaving GPU**
	- **An output which is not the CPU**

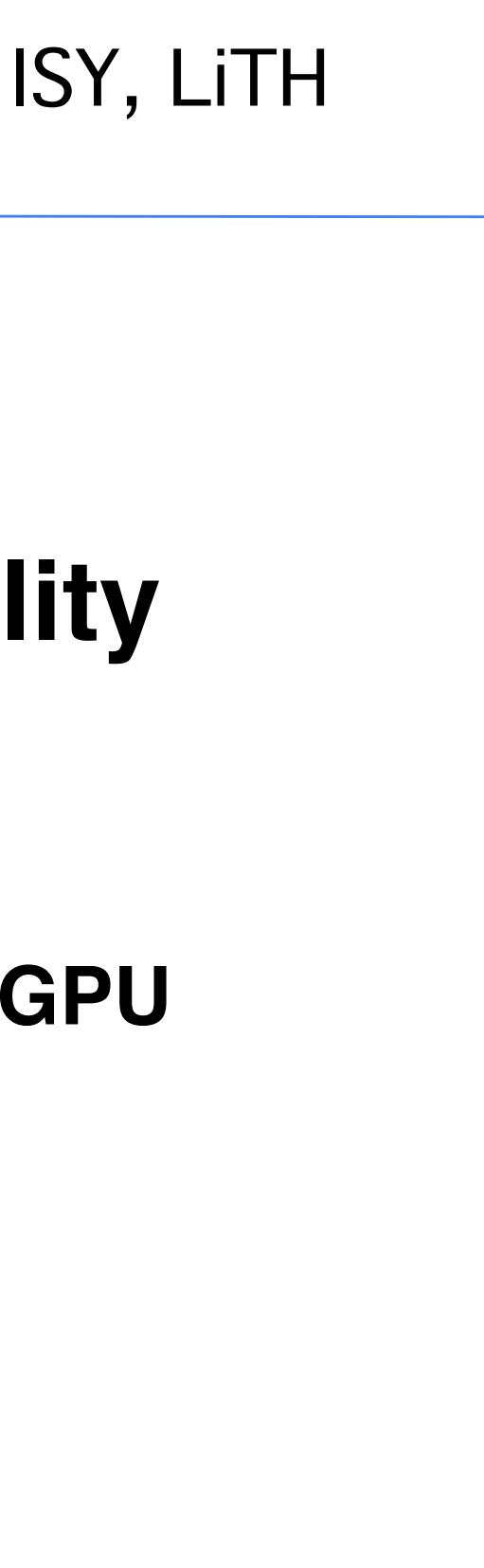

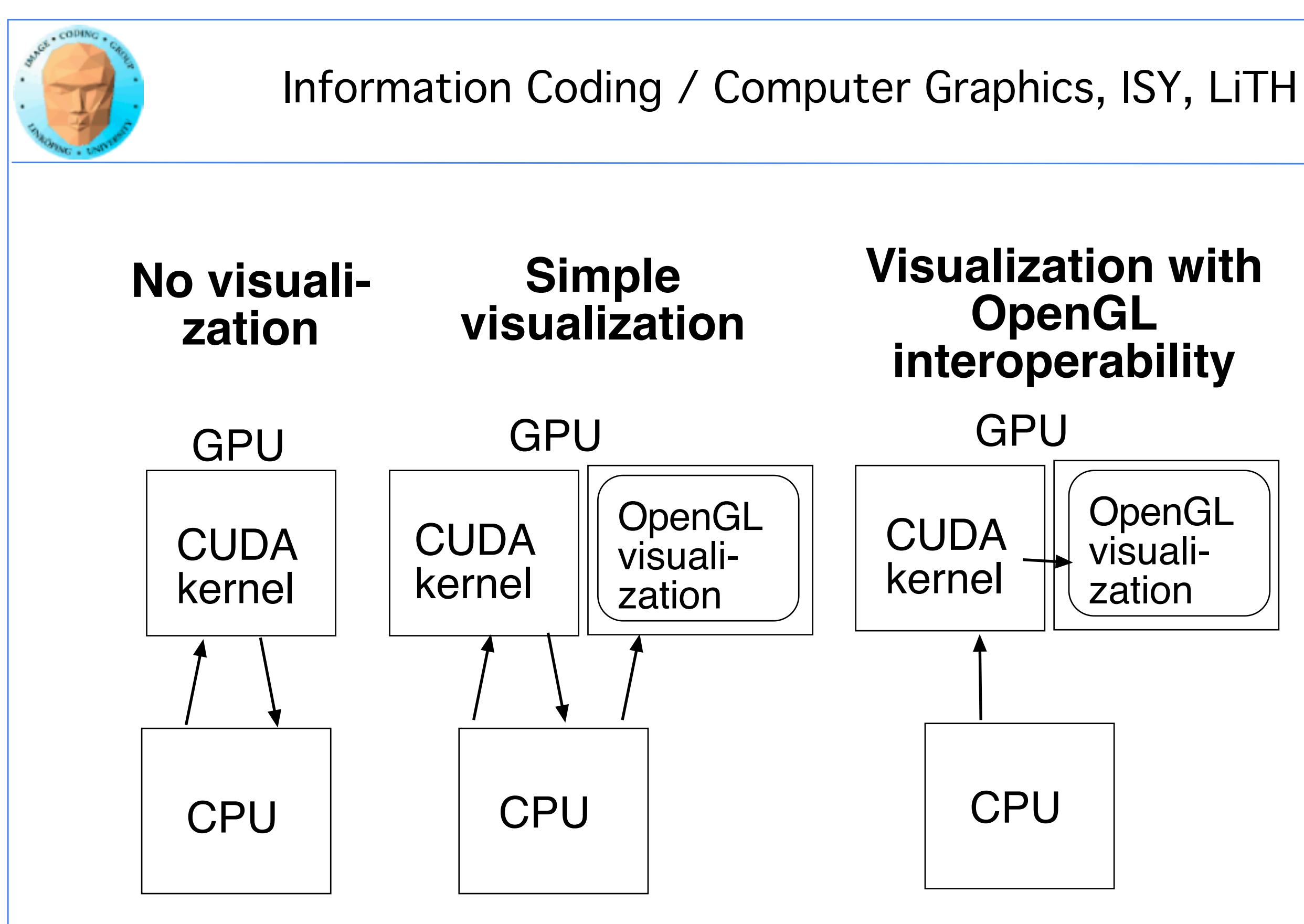

### OpenGL visualization

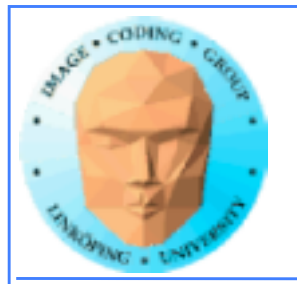

## **Steps for interoperability**

**• Decide what data CUDA will process**

- **Allocate with OpenGL**
	- **Register with CUDA**
- **Map buffer to get CUDA pointer**
	- **Pass pointer to CUDA kernel**
		- **Release pointer**
- **Use result in OpenGL graphics**

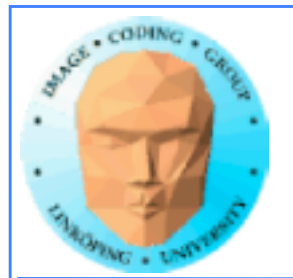

glGenBuffers(1, &positionsVBO); glBindBuffer(GL\_ARRAY\_BUFFER, positionsVBO); unsigned int size = NUM\_VERTS \* 4 \* sizeof(float); glBufferData(GL\_ARRAY\_BUFFER, size, NULL, GL\_DYNAMIC\_DRAW); glBindBuffer(GL\_ARRAY\_BUFFER, 0);

**Register with CUDA** 

cudaGraphicsGLRegisterBuffer(&positionsVBO\_CUDA, positionsVBO, cudaGraphicsMapFlagsWriteDiscard);

## **• Allocate with OpenGL**

## **• Register with CUDA**

Allocate VBO (vertex buffer)

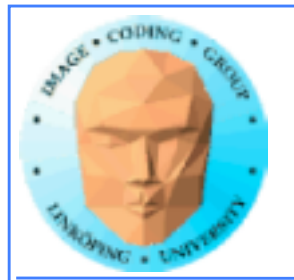

cudaGraphicsMapResources(1, &positionsVBO\_CUDA, 0); size\_t num\_bytes; cudaGraphicsResourceGetMappedPointer((void\*\*)&positions, &num\_bytes, positionsVBO\_CUDA);printError(NULL, err);

// Execute kernel dim3 dimBlock(16, 1, 1); dim3 dimGrid(NUM\_VERTS / dimBlock.x, 1, 1); createVertices<<<dimGrid, dimBlock>>>(positions, anim, NUM\_VERTS);

// Unmap buffer object cudaGraphicsUnmapResources(1, &positionsVBO\_CUDA, 0);

- **Map buffer to get CUDA pointer**
	- **Pass pointer to CUDA kernel**

### **• Release pointer**

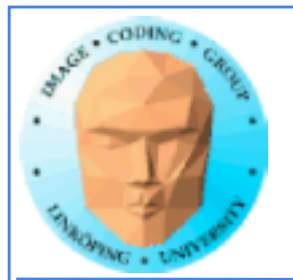

// CUDA vertex kernel \_\_global\_\_ void createVertices(float4\* positions, float time, unsigned int num) {<br> unsigned int  $x = blockIdx.x^*blockDim.x + threadIdx.x;$ positions $[x]$ .w = 1.0; positions $\bar{x}$ ].  $z = 0.0$ ; positions[x]. $x = 0.5$ \*sin(kVarv \* (time + x \* 2 \* 3.14 / num)) \*  $x/num$ ; positions[x].y =  $0.5$ \*cos(kVarv \* (time + x \* 2 \* 3.14 / num)) \* x/num; }

## **Simple CUDA kernel for producing vertices for graphics**

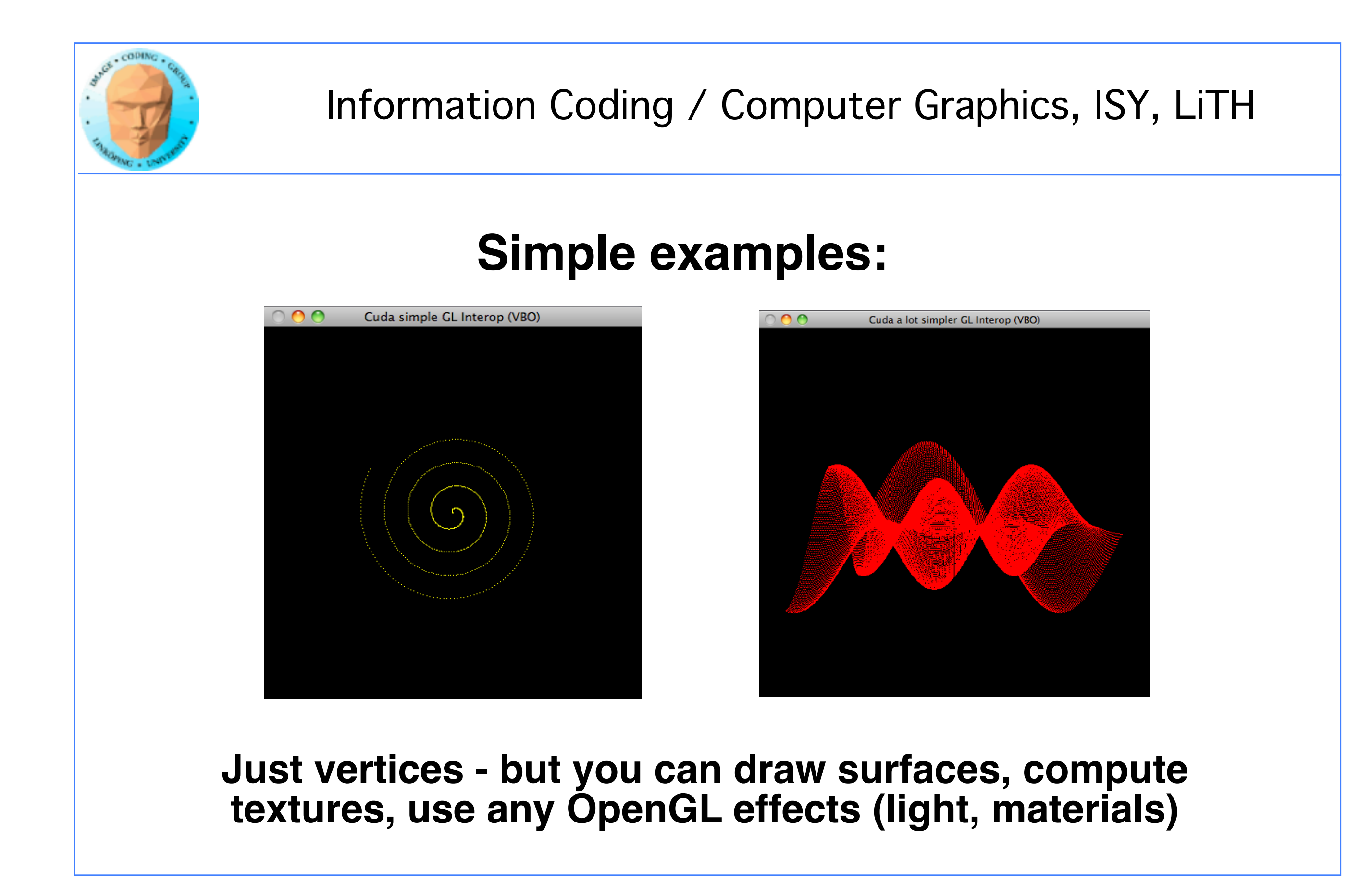

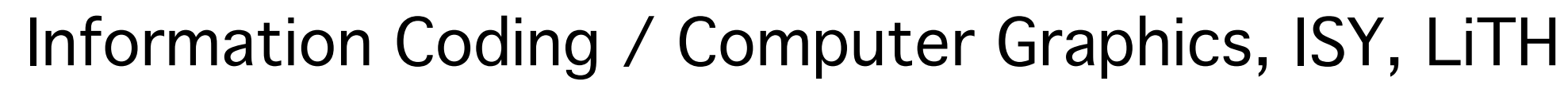

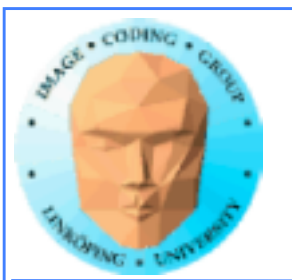

# **But should we use CUDA for OpenGL?**

**Great for visualizing**

**Faster than going over CPU**

**Slower than plain OpenGL for graphics!**

**and OpenGL has CUDA-like functionality built-in! (Compute Shaders.) (Later lecture)**

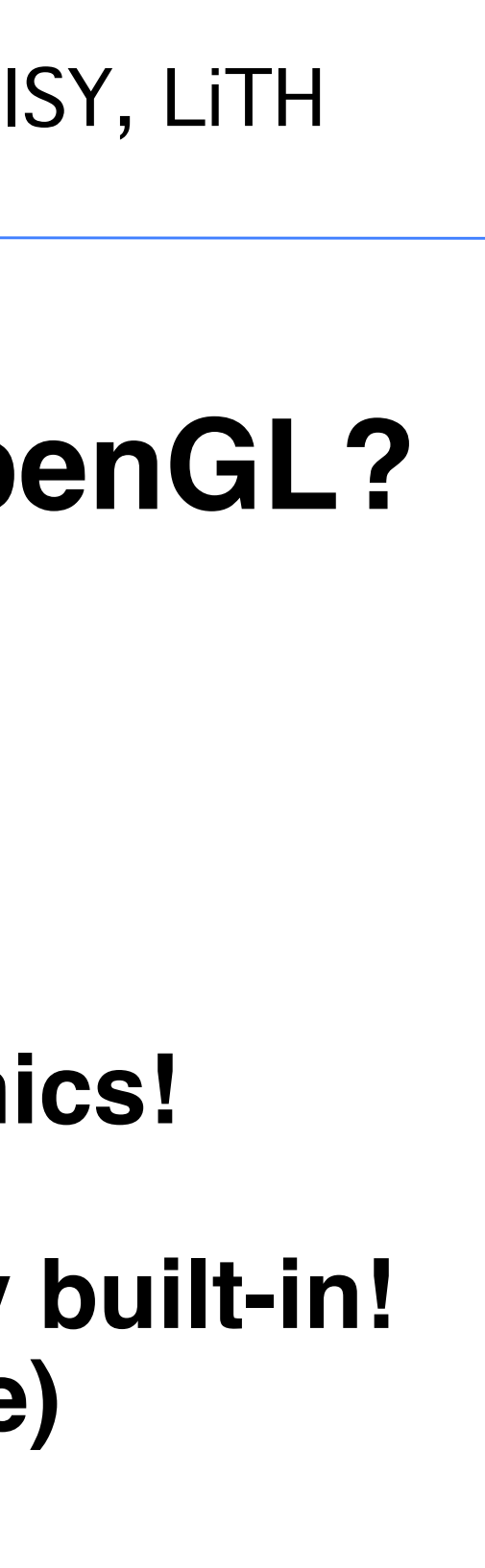

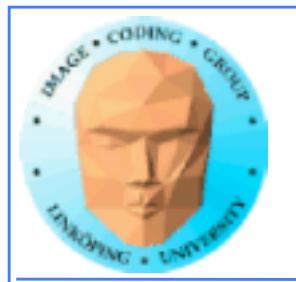

## **Conclusions**

**CUDA can be coupled closer to OpenGL than the simple way we have done before!**

**Moving data back and forth is wastefui, there is performance to gain!**

**Some interesting alternatives exist as well.**